# **DELETE ddl/database/:db**

# **Table of contents**

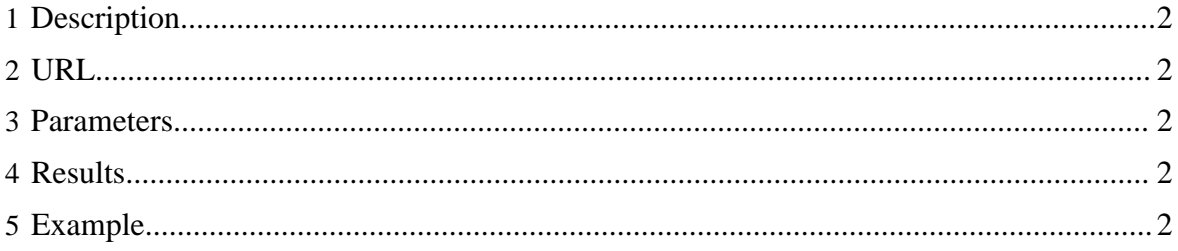

## <span id="page-1-0"></span>**1 Description**

Delete a database.

#### <span id="page-1-1"></span>**2 URL**

http://www.myserver.com/templeton/v1/ddl/database/:db

#### <span id="page-1-2"></span>**3 Parameters**

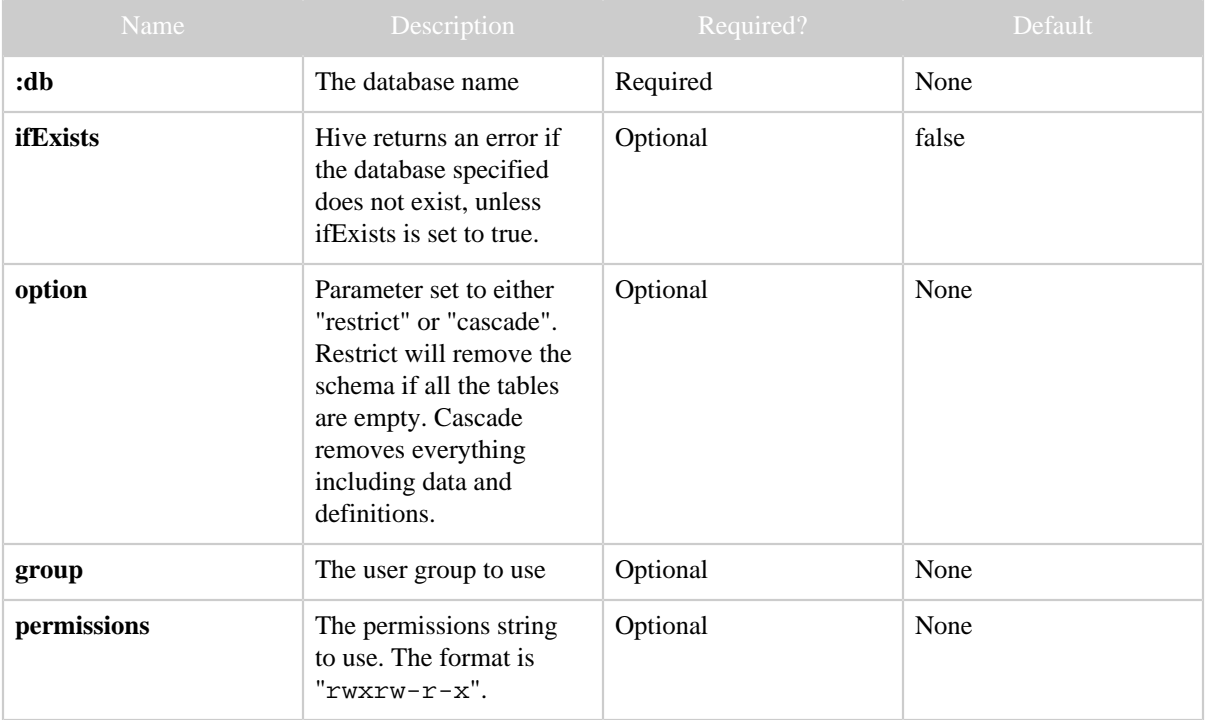

The **standard parameters** are also supported.

# <span id="page-1-3"></span>**4 Results**

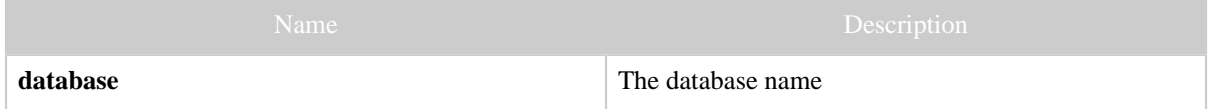

### <span id="page-1-4"></span>**5 Example**

**Curl Command**

% curl -s -X DELETE "http://localhost:50111/templeton/v1/ddl/database/newdb? user.name=ctdean"

#### **JSON Output**

```
{
  "database":"newdb"
}
```
#### **JSON Output (error)**

```
{
   "errorDetail": "
    NoSuchObjectException(message:There is no database named my_db)
 at org.apache.hadoop.hive.metastor...
 ",
   "error": "There is no database named newdb",
   "errorCode": 404,
   "database": "newdb"
}
```